# FEniCS Course

Lecture 14: From sensitivities to optimisation

Contributors Simon Funke

# What is PDE-constrained optimisation?

### Optimisation problems where at least one constrained is a partial differential equation

### Applications

- Data assimilation. Example: Weather modelling.
- Shape and topology optimisation. Example: Optimal shape of an aerfoil.
- Parameter estimation.
- Optimal control.
- $\bullet$  ...

# What is PDE-constrained optimisation?

Optimisation problems where at least one constrained is a partial differential equation

### Applications

- Data assimilation. Example: Weather modelling.
- Shape and topology optimisation. Example: Optimal shape of an aerfoil.
- Parameter estimation.
- Optimal control.
- ...

### Hello World of PDE-constrained optimisation!

We will solve the optimal control of the Poisson equation:

$$
\min_{u,m} \frac{1}{2} \int_{\Omega} ||u - u_d||^2 \, dx + \frac{\alpha}{2} \int_{\Omega} ||m||^2 \, dx
$$
\nsubject to\n
$$
-\Delta u = m \quad \text{in } \Omega
$$
\n
$$
u = u_0 \quad \text{on } \partial\Omega
$$

- This problem can be physically interpreted as: Find the heating/cooling term  $m$  for which  $u$  best approximates the desired heat distribution  $u_d$ .
- The second term in the objective functional, known as Thikhonov regularisation, ensures existence and uniqueness for  $\alpha > 0$ .

### Hello World of PDE-constrained optimisation!

We will solve the optimal control of the Poisson equation:

$$
\min_{u,m} \frac{1}{2} \int_{\Omega} ||u - u_d||^2 \, dx + \frac{\alpha}{2} \int_{\Omega} ||m||^2 \, dx
$$
\nsubject to\n
$$
-\Delta u = m \quad \text{in } \Omega
$$
\n
$$
u = u_0 \quad \text{on } \partial\Omega
$$

- This problem can be physically interpreted as: Find the heating/cooling term  $m$  for which  $u$  best approximates the desired heat distribution  $u_d$ .
- The second term in the objective functional, known as Thikhonov regularisation, ensures existence and uniqueness for  $\alpha > 0$ .

### The canconical abstract form

 $\min_{u,m} J(u,m)$ subject to:  $F(u, m) = 0,$ 

with

- $\bullet$  the objective functional  $J$ .
- $\bullet$  the parameter m.
- the PDE operator  $F$  with solution  $u$ , parametrised by  $m$ .

# The reduced problem

$$
\min_m \tilde{J}(m) = J(u(m), m)
$$

with

- the reduced functional  $\tilde{J}$ .
- $\bullet$  the parameter m.

- Gradient descent.
- Newton method.
- Quasi-Newton methods.

# The reduced problem

$$
\min_m \tilde{J}(m) = J(u(m), m)
$$

with

- the reduced functional  $\tilde{J}$ .
- $\bullet$  the parameter m.

### How do we solve this problem?

- Gradient descent.
- Newton method.
- Quasi-Newton methods.

### Gradient descent

### Algorithm

**O** Choose initial parameter value  $m^0$  and  $\gamma > 0$ .

$$
\bullet \ \text{For } i = 0, 1, \ldots:
$$

• 
$$
m^{i+1} = m^i - \gamma \nabla J(m^i)
$$

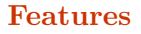

- + Easy to implement.
	- Slow convergence.

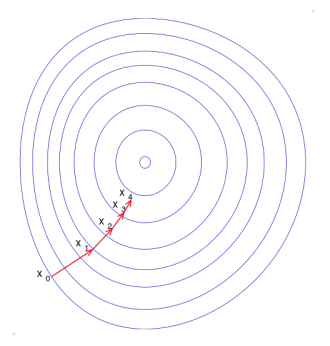

### Optimisation problem:  $\min_m \tilde{J}(m)$ .

Optimality condition:

<span id="page-9-0"></span>
$$
\nabla \tilde{J}(m) = 0. \tag{1}
$$

Newton method applied to [\(1\)](#page-9-0):

**D** Choose initial parameter value  $m^0$ .

$$
\bullet \ \text{For } i = 0, 1, \ldots:
$$

•  $H(J)\delta m = -\nabla J(m^i)$ , where H denotes the Hessian.

$$
\bullet \ \ m^{i+1}=m^i+\delta m
$$

- + Fast (locally quadratic) convergence.
- Requires iteratively solving a linear system with the Hessian, which might require many Hessian action computations.
- Hessian might not be positive definite, resulting in an update  $\delta m$  which is not a descent direction.

Optimisation problem:  $\min_m \tilde{J}(m)$ . Optimality condition:

$$
\nabla \tilde{J}(m) = 0. \tag{1}
$$

Newton method applied to [\(1\)](#page-9-0):

**D** Choose initial parameter value  $m^0$ .

$$
\bullet \ \text{For } i = 0, 1, \ldots:
$$

•  $H(J)\delta m = -\nabla J(m^i)$ , where H denotes the Hessian.

$$
\bullet \ \ m^{i+1}=m^i+\delta m
$$

- + Fast (locally quadratic) convergence.
- Requires iteratively solving a linear system with the Hessian, which might require many Hessian action computations.
- Hessian might not be positive definite, resulting in an update  $\delta m$  which is not a descent direction.

Optimisation problem:  $\min_{m} \tilde{J}(m)$ . Optimality condition:

$$
\nabla \tilde{J}(m) = 0. \tag{1}
$$

Newton method applied to [\(1\)](#page-9-0):

**D** Choose initial parameter value  $m^0$ .

$$
\bullet \text{ For } i = 0, 1, \ldots:
$$

•  $H(J)\delta m = -\nabla J(m^i)$ , where H denotes the Hessian.

$$
\bullet \ \ m^{i+1} = m^i + \delta m
$$

- + Fast (locally quadratic) convergence.
- Requires iteratively solving a linear system with the Hessian, which might require many Hessian action computations.
- Hessian might not be positive definite, resulting in an update  $\delta m$  which is not a descent direction.

Optimisation problem:  $\min_m \tilde{J}(m)$ . Optimality condition:

$$
\nabla \tilde{J}(m) = 0. \tag{1}
$$

Newton method applied to [\(1\)](#page-9-0):

**D** Choose initial parameter value  $m^0$ .

$$
\bullet \text{ For } i = 0, 1, \ldots:
$$

•  $H(J)\delta m = -\nabla J(m^i)$ , where H denotes the Hessian.

$$
\bullet \ \ m^{i+1} = m^i + \delta m
$$

### Features

- + Fast (locally quadratic) convergence.
- Requires iteratively solving a linear system with the Hessian, which might require many Hessian action computations.
- Hessian might not be positive definite, resulting in an update  $\delta m$  which is not a descent direction.

# Quasi-Newton methods

Like Newton method, but use approximate, low-rank Hessian approximation using gradient information only. A common approximation method is BFGS.

- + Robust: Hessian approximation is always positive definite.
- + Cheap: No Hessian computation required, only gradient computations.
- Only superlinear convergence rate.

# Quasi-Newton methods

Like Newton method, but use approximate, low-rank Hessian approximation using gradient information only. A common approximation method is BFGS.

### Features

- + Robust: Hessian approximation is always positive definite.
- + Cheap: No Hessian computation required, only gradient computations.
- Only superlinear convergence rate.

## Solving the optimal Poisson problem

```
from fenics import *
from dolfin_adjoint import *
# Solve Poisson problem
# . . .
J = Functional (inner (s, s) * dx)
m = SteadyParameter(f)rf = ReducedFunctional (J, m)m_{\text{opt}} = minimize (rf, method="L-BFGS-B", tol=1e-2)
```
### **Tipps**

- You can call **print\_optimization\_methods**() to list all
- Use maximize if you want to solve a maximisation

# Solving the optimal Poisson problem

```
from fenics import *
from dolfin_adjoint import *
# Solve Poisson problem
# . . .
J = Functional (inner (s, s) * dx)
m = SteadyParameter(f)rf = ReducedFunctional (J, m)m_{\text{opt}} = minimize (rf, method="L-BFGS-B", tol=1e-2)
```
### **Tipps**

- You can call **print\_optimization\_methods**() to list all available methods.
- Use maximize if you want to solve a maximisation problem.

### Bound constraints

Sometimes it is usefull to specify lower and upper bounds for parameters:

$$
l_b \le m \le u_b. \tag{2}
$$

Example:

```
lb = interpolate (0, V)ub = interpolate (Expression('x[0]'', degree=1), V)m\_opt = minimize (rf, method="L-BFGS-B",bounds = [lb, ub])
```
Note: Not all optimisation algorithms support bound constraints.

# Inequality constraints

Sometimes it is usefull to specify (in-)equality constraints on the parameters:

$$
g(m) \le 0. \tag{3}
$$

You can do that by overloading the **InequalityConstraint** class.

For more information visit the Example section on <dolfin-adjoint.org>.

### The FEniCS challenge!

- 1 Solve the "Hello world" PDE-constrained optimisation problem on the unit square with  $u_d(x, y) = \sin(\pi x) \sin(\pi y)$ , homogenous boundary conditions and  $\alpha = 10^{-6}$ .
- **2** Compute the difference between optimised heat profile and  $u_d$  before and after the optimisation.
- 3 Use the optimisation algorithms SLSQP, Newton-CG and L-BFGS-B and compare them.
- $\bullet$  What happens if you increase  $\alpha$ ?